## Package 'SpATS'

June 7, 2022

<span id="page-0-0"></span>Type Package

Title Spatial Analysis of Field Trials with Splines

Version 1.0-17

Date 2022-06-06

Imports stats, grDevices, graphics, fields, spam, data.table, methods

Description Analysis of field trial experiments by modelling spatial trends using twodimensional Penalised spline (P-spline) models.

License GPL

NeedsCompilation no

Author Maria Xose Rodriguez-Alvarez [aut, cre], Martin Boer [aut], Paul Eilers [aut], Fred van Eeuwijk [ctb]

Maintainer Maria Xose Rodriguez-Alvarez <mxrodriguez@uvigo.es>

Repository CRAN

Date/Publication 2022-06-07 04:30:27 UTC

### R topics documented:

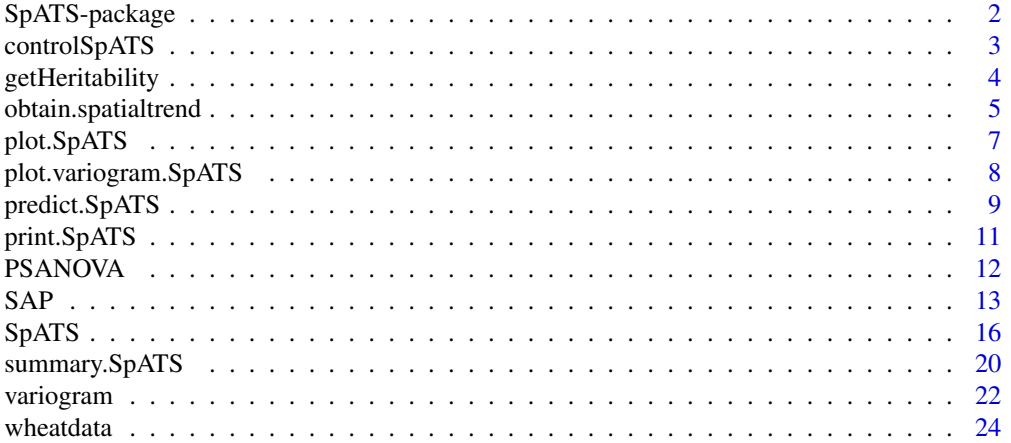

#### <span id="page-1-0"></span>**Index** [26](#page-25-0)

<span id="page-1-1"></span>

#### Description

This package allows the use of two-dimensional (2D) penalised splines (P-splines) in the context of agricultural field trials. Traditionally, the modelling of the spatial or environmental effect in the expression of phenotypes has been done assuming correlated random noise (Gilmour et al, 1997). We, however, propose to model the spatial variation explicitly using 2D P-splines (Rodriguez-Alvarez et al., 2018). Besides the existence of fast and stable algorithms for estimation (Rodriguez-Alvarez et al., 2015; Lee et al., 2013), the direct and nice interpretation of the spatial trend that this approach provides makes it attractive for the analysis of field experiments.

#### Details

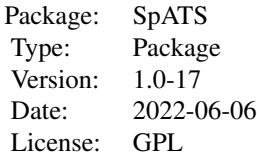

#### Author(s)

Maria Xose Rodriguez-Alvarez, Martin Boer, Paul Eilers, Fred van Eeuwijk Maintainer: Maria Xose Rodriguez-Alvarez <mxrodriguez@uvigo.es>

#### References

Gilmour, A.R., Cullis, B.R., and Verbyla, A.P. (1997). Accounting for Natural and Extraneous Variation in the Analysis of Field Experiments. Journal of Agricultural, Biological, and Environmental Statistics, 2, 269 - 293.

Lee, D.-J., Durban, M., and Eilers, P.H.C. (2013). Efficient two-dimensional smoothing with Pspline ANOVA mixed models and nested bases. Computational Statistics and Data Analysis, 61, 22 - 37.

Rodriguez-Alvarez, M.X., Lee, D.-J., Kneib, T., Durban, M., and Eilers, P.H.C. (2015). Fast smoothing parameter separation in multidimensional generalized P-splines: the SAP algorithm. Statistics and Computing, 25, 941 - 957.

Rodriguez-Alvarez, M.X, Boer, M.P., van Eeuwijk, F.A., and Eilers, P.H.C. (2018). Correcting for spatial heterogeneity in plant breeding experiments with P-splines. Spatial Statistics, 23, 52 - 71. https://doi.org/10.1016/j.spasta.2017.10.003.

<span id="page-2-1"></span><span id="page-2-0"></span>

#### Description

This function can be used to modify some default parameters that control the estimation of an SpATS model.

#### Usage

```
controlSpATS(maxit = 200, tolerance = 0.001, monitoring = 2, update.psi = FALSE,
update.psi.gauss = TRUE)
```
#### Arguments

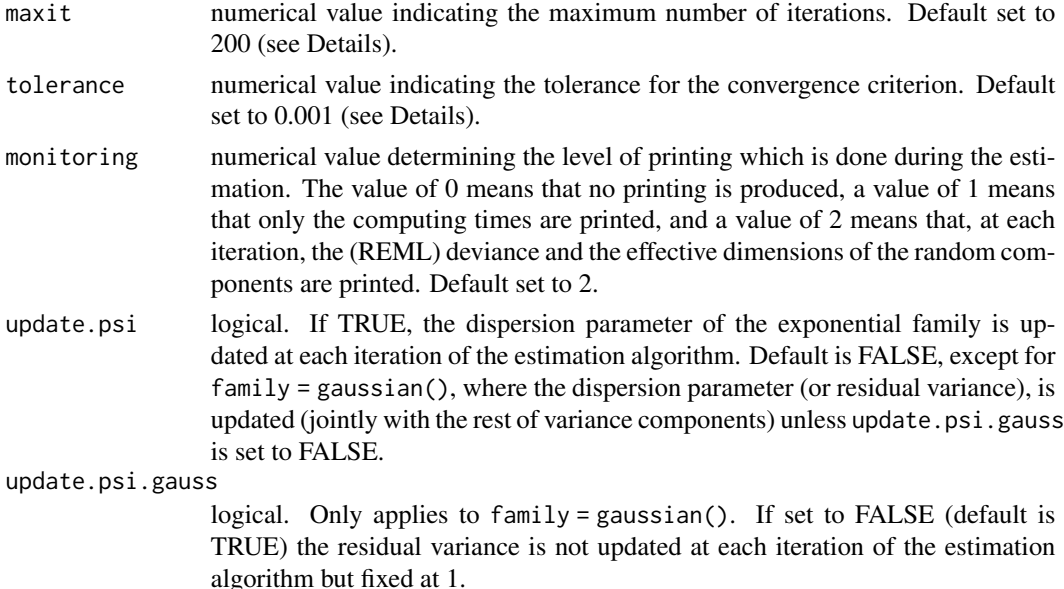

#### Details

The estimation procedure implemented in the SpATS package is an extension of the SAP (Separation of anisotropic penalties) algorithm by Rodriguez - Alvarez et al. (2015). In this case, besides the spatial trend, modelled as a two-dimensional P-spline, the estimation algorithm allows for the incorporation of both fixed and (sets of i.i.d) random effects on the (generalised) linear mixed model. For Gaussian response variables, the algorithm is an iterative procedure, with the fixed and random effects as well as the variance components being updated at each iteration. To check the convergence of this iterative procedure, the (REML) deviance is monitored. For non-Gaussian response variables, estimation is based on Penalized Quasi-likelihood (PQL) methods. Here, the algorithm is a two-loop algorithm: the outer loop corresponds to the Fisher-Scoring algorithm (monitored on the basis of the change in the linear predictor between consecutive iterations), and the inner loop corresponds to that described for the Gaussian case.

<span id="page-3-0"></span>a list with components for each of the possible arguments.

#### References

Rodriguez-Alvarez, M.X., Lee, D.-J., Kneib, T., Durban, M., and Eilers, P.H.C. (2015). Fast smoothing parameter separation in multidimensional generalized P-splines: the SAP algorithm. Statistics and Computing, 25, 941 - 957.

#### See Also

**[SpATS](#page-15-1)** 

#### Examples

```
library(SpATS)
data(wheatdata)
wheatdata$R <- as.factor(wheatdata$row)
wheatdata$C <- as.factor(wheatdata$col)
```

```
# Default control parameters
m0 \leq - SpATS(response = "yield", spatial = \sim SAP(col, row, nseg = c(10,20)),
genotype = "geno", fixed = \sim colcode + rowcode, random = \sim R + C,
data = wheatdata)
```

```
# Modified the number of iterations, the tolerance, and the monitoring
m1 \leq SpATS(response = "yield", spatial = \sim SAP(col, row, nseg = c(10,20)),
genotype = "geno", fixed = \sim colcode + rowcode, random = \sim R + C,
data = wheatdata, control = list(maxit = 50, tolerance = 1e-06, monitoring = 1))
```
getHeritability *Calculate heritabilities from* SpATS *objects*

#### Description

For the genotype (when random), the function returns the generalized heritability proposed by Oakey (2006).

#### Usage

```
getHeritability(object, ...)
```
#### Arguments

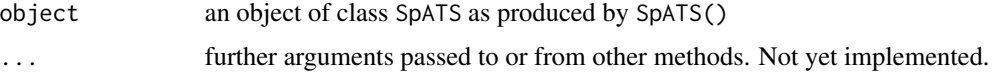

#### <span id="page-4-0"></span>Details

A numeric vector (usually of length 1) with the heritabilities.

#### References

Oakey, H., A. Verbyla, W. Pitchford, B. Cullis, and H. Kuchel (2006). Joint modeling of additive and non-additive genetic line effects in single field trials. Theoretical and Applied Genetics, 113, 809 - 819.

Rodriguez-Alvarez, M.X, Boer, M.P., van Eeuwijk, F.A., and Eilers, P.H.C. (2018). Correcting for spatial heterogeneity in plant breeding experiments with P-splines. Spatial Statistics, 23, 52 - 71. https://doi.org/10.1016/j.spasta.2017.10.003.

#### See Also

[SpATS](#page-15-1), [summary.SpATS](#page-19-1)

#### Examples

```
library(SpATS)
data(wheatdata)
wheatdata$R <- as.factor(wheatdata$row)
wheatdata$C <- as.factor(wheatdata$col)
m0 \leq - SpATS(response = "yield", spatial = \sim SAP(col, row, nseg = c(10,20), degree = 3, pord = 2),
genotype = "geno", genotype.as.random = TRUE,
fixed = \sim colcode + rowcode, random = \sim R + C, data = wheatdata,
control = list(tolerance = 1e-03))
```
getHeritability(m0)

<span id="page-4-1"></span>obtain.spatialtrend *Predictions of the spatial trend from an* SpATS *object*

#### Description

Takes a fitted SpATS object produced by SpATS() and produces predictions of the spatial trend on a regular two-dimensional array.

#### Usage

```
obtain.spatialtrend(object, grid = c(100, 100), ...)
```
#### Arguments

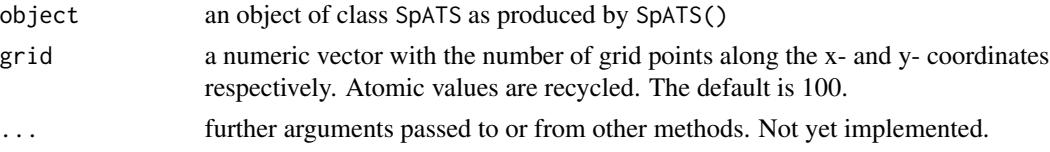

#### <span id="page-5-0"></span>Details

For each spatial coordinate, grid[k] equally spaced values between the minimum and the maximum are computed  $(k = 1, 2)$ . The spatial trend is then predicted on the regular two-dimensional array defined by each combination of the x- and y- coordinate values.

#### Value

A list with the following components:

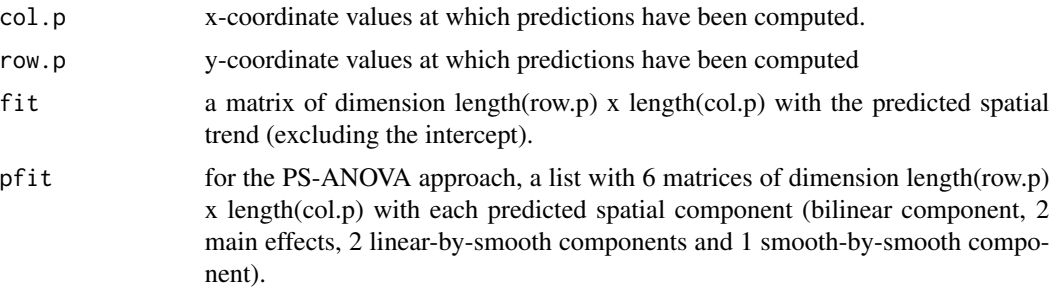

#### References

Lee, D.-J., Durban, M., and Eilers, P.H.C. (2013). Efficient two-dimensional smoothing with Pspline ANOVA mixed models and nested bases. Computational Statistics and Data Analysis, 61, 22 - 37.

Rodriguez-Alvarez, M.X, Boer, M.P., van Eeuwijk, F.A., and Eilers, P.H.C. (2018). Correcting for spatial heterogeneity in plant breeding experiments with P-splines. Spatial Statistics, 23, 52 - 71. https://doi.org/10.1016/j.spasta.2017.10.003.

#### See Also

[SpATS](#page-15-1), [plot.SpATS](#page-6-1), [predict.SpATS](#page-8-1)

#### Examples

```
library(SpATS)
data(wheatdata)
wheatdata$R <- as.factor(wheatdata$row)
wheatdata$C <- as.factor(wheatdata$col)
m0 \leq SpATS(response = "yield", spatial = \sim SAP(col, row, nseg = c(10,20)),
genotype = "geno", fixed = \sim colcode + rowcode, random = \sim R + C,
data = wheatdata, control = list(tolerance = 1e-03))spat.trend.1 <- obtain.spatialtrend(m0)
spat.trend.2 <- obtain.spatialtrend(m0, grid = c(10, 10))
colors = topo.colors(100)
op \leq par(mfrow = c(1,2))
fields::image.plot(spat.trend.1$col.p, spat.trend.1$row.p, t(spat.trend.1$fit),
main = "Prediction on a grid of 100 x 100", col = colors, xlab = "Columns", ylab = "Rows")
```
#### <span id="page-6-0"></span>plot.SpATS 7

```
fields::image.plot(spat.trend.2$col.p, spat.trend.2$row.p, t(spat.trend.2$fit),
main = "Prediction on a grid of 10 x 10", col = colors, xlab = "Columns", ylab = "Rows")
par(op)
```
<span id="page-6-1"></span>plot.SpATS *Default SpATS plotting*

#### **Description**

Takes a fitted SpATS object produced by SpATS() and plots six different graphics (see Details).

#### Usage

```
## S3 method for class 'SpATS'
plot(x, all.in.one = TRUE, main = NULL, annotated = FALSE,
depict.missing = FALSE, spaTrend = c("raw", "percentage"), ...)
```
#### Arguments

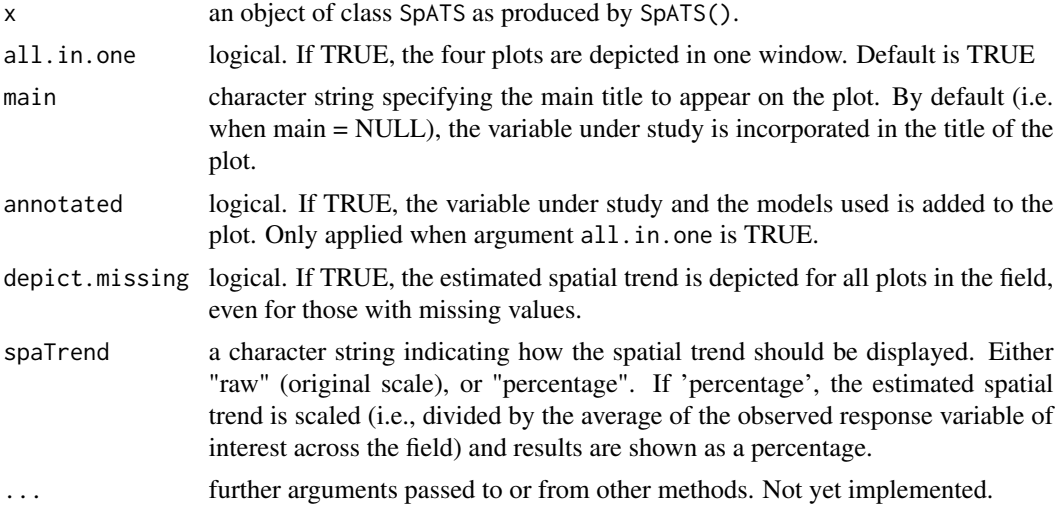

#### Details

The following graphics are depicted: the raw data, the fitted data (on the response scale), the (deviance) residuals, the (original scaler or in percentage) estimated spatial trend (excluding the intercept), the genotypic BLUEs (or BLUPs) and their histogram. Except for the histogram, the plots are depicted in terms of the spatial coordinates (e.g., the rows and columns of the field).

#### References

Rodriguez-Alvarez, M.X, Boer, M.P., van Eeuwijk, F.A., and Eilers, P.H.C. (2018). Correcting for spatial heterogeneity in plant breeding experiments with P-splines. Spatial Statistics, 23, 52 - 71. https://doi.org/10.1016/j.spasta.2017.10.003.

#### See Also

[SpATS](#page-15-1)

#### Examples

```
library(SpATS)
data(wheatdata)
wheatdata$R <- as.factor(wheatdata$row)
wheatdata$C <- as.factor(wheatdata$col)
m0 \leq - SpATS(response = "yield", spatial = \sim SAP(col, row, nseg = c(10,20), degree = 3, pord = 2),
 genotype = "geno", fixed = \sim colcode + rowcode, random = \sim R + C, data = wheatdata,
 control = list(tolerance = 1e-03))
# Default plotting
plot(m0)
# Annotated
plot(m0, annotated = TRUE, main = "Wheat data (Gilmour et al., 1997)")
```
<span id="page-7-1"></span>plot.variogram.SpATS *Default variogram.SpATS plotting*

#### Description

Takes a fitted variogram.SpATS object produced by variogram.SpATS() and plots the associated sample variogram using an RGL 3D perspective plot (package plot3Drgl).

#### Usage

```
## S3 method for class 'variogram.SpATS'
plot(x, min.length = 30, ...)
```
#### Arguments

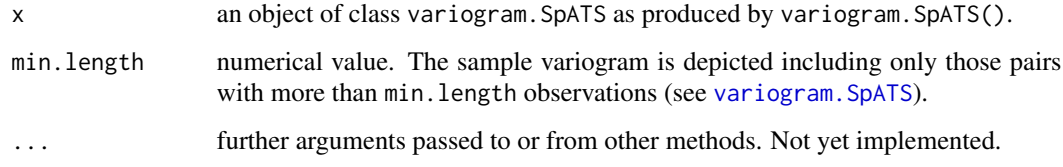

#### Details

This function as well as function variogram.SpATS() can only be used for regular two dimensional data.

<span id="page-7-0"></span>

#### <span id="page-8-0"></span>predict.SpATS 9

#### References

Gilmour, A.R., Cullis, B.R., and Verbyla, A.P. (1997). Accounting for Natural and Extraneous Variation in the Analysis of Field Experiments. Journal of Agricultural, Biological, and Environmental Statistics, 2, 269 - 293.

Stefanova, K.T., Smith, A.B., and Cullis, B.R. (2009). Enhanced Diagnostics for the Spatial Analysis of Field Trials. Journal of Agricultural, Biological, and Environmental Statistics, 14, 392 - 410.

#### See Also

[SpATS](#page-15-1), [variogram.SpATS](#page-21-1)

#### Examples

```
library(SpATS)
data(wheatdata)
wheatdata$R <- as.factor(wheatdata$row)
wheatdata$C <- as.factor(wheatdata$col)
m0 \leq - SpATS(response = "yield", spatial = \sim SAP(col, row, nseg = c(10,20), degree = 3, pord = 2),
genotype = "geno", fixed = \sim colcode + rowcode, random = \sim R + C, data = wheatdata,
control = list(tolerance = 1e-03))
# Compute the variogram
var.m0 <- variogram(m0)
# Plot the variogram
plot(var.m0)
```
<span id="page-8-1"></span>predict.SpATS *Predictions from an* SpATS *object*

#### Description

Takes a fitted SpATS object produced by SpATS() and produces predictions.

#### Usage

```
## S3 method for class 'SpATS'
predict(object, newdata = NULL, which = NULL,
predFixed = c("conditional", "marginal"), return.vcov.matrix = FALSE, ...)
```
#### Arguments

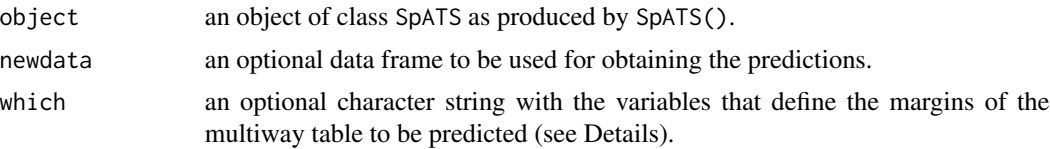

<span id="page-9-0"></span>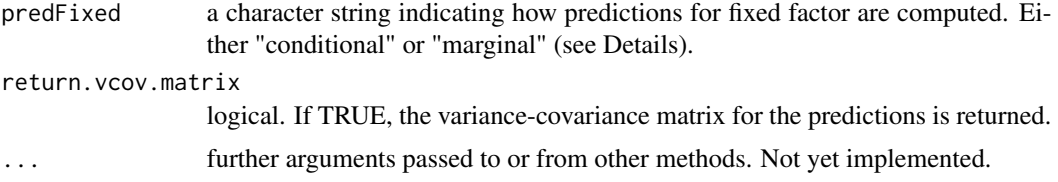

#### Details

This function allows to produce predictions, either specifying: (1) the data frame on which to obtain the predictions (argument newdata), or (2) those variables that define the margins of the multiway table to be predicted (argument which). In the first case, all fixed components (including genotype when fixed) and the spatial coordinates must be present in the data frame. As for the random effects is concerned, they are excluded from the predictions when the value is missing in the data frame. In the second case, predictions are obtained for each combination of values of the specified variables that is present in the data set used to fit the model. For those variables not specified in the argument which, the following rules have been considered: (a) random factors and the spatial trend are ignored in the predictions, (b) for fixed numeric variables, the mean value is considered; and (c) for fixed factors, there are two possibilities according to argument 'predFixed':  $(c1)$  if predFixed = 'conditional', the reference level is used; and (c2) predFixed = 'marginal', predictions are obtained averaging over all levels of the fixed factor.

#### Value

The data frame used for obtaining the predictions, jointly with the predicted values and the corresponding standard errors. The label "Excluded" has been used to indicate those cases where a covariate has been excluded or ignored for the prediction (as for instance the random effect).

#### References

Welham, S., Cullis, B., Gogel, B., Gilmour, A., and Thompson, R. (2004). Prediction in linear mixed models. Australian and New Zealand Journal of Statistics, 46, 325 - 347.

#### See Also

[SpATS](#page-15-1), [obtain.spatialtrend](#page-4-1)

#### Examples

```
library(SpATS)
data(wheatdata)
wheatdata$R <- as.factor(wheatdata$row)
wheatdata$C <- as.factor(wheatdata$col)
m0 \leq SpATS(response = "yield", spatial = \sim SAP(col, row, nseg = c(10,20)),
 genotype = "geno", fixed = \sim colcode + rowcode, random = \sim R + C,
data = wheatdata, control = list(tolerance = 1e-03))
# Fitted values: prediction on the dataset used for fitting the model
pred1.m0 <- predict(m0, newdata = wheatdata)
pred1.m0[1:5,]
```

```
# Genotype prediction
pred2.m0 <- predict(m0, which = "geno")
pred2.m0[1:5,]
```
print.SpATS *Print method for* SpATS *objects*

#### Description

Default print method for objects fitted with SpATS() function.

#### Usage

## S3 method for class 'SpATS'  $print(x, \ldots)$ 

#### Arguments

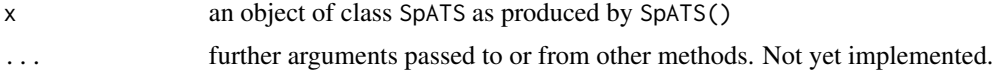

#### Details

A short summary is printed including: the variable under study (response), the variable containing the genotypes, the spatial model, and the random and fixed components (when appropriate). Besides this information, the number of observations used to fit the model, as well as of those deleted due to missingness or zero weights are reported. Finally, the effective degrees of freedom (effective dimension) of the fitted model and the (REML) deviance is also printed.

#### See Also

[SpATS](#page-15-1), [summary.SpATS](#page-19-1)

#### Examples

```
library(SpATS)
data(wheatdata)
wheatdata$R <- as.factor(wheatdata$row)
wheatdata$C <- as.factor(wheatdata$col)
m0 \leq - SpATS(response = "yield", spatial = \sim SAP(col, row, nseg = c(10,20), degree = 3, pord = 2),
genotype = "geno", fixed = \sim colcode + rowcode, random = \sim R + C, data = wheatdata,
control = list(tolerance = 1e-03))
```
<span id="page-11-1"></span><span id="page-11-0"></span>PSANOVA *Define a two-dimensional penalised tensor-product of marginal B-Spline basis functions based on the P-spline ANOVA (PSANOVA) approach.*

#### Description

Auxiliary function used for modelling the spatial or environmental effect as a two-dimensional penalised tensor-product of marginal B-spline basis functions with anisotropic penalties on the basis of the PSANOVA approach by Lee et al. (2013).

#### Usage

```
PSANOVA(..., nseg = c(10,10), pord = c(2,2), degree = c(3,3), nest.div = c(1,1),
center = FALSE)
```
#### Arguments

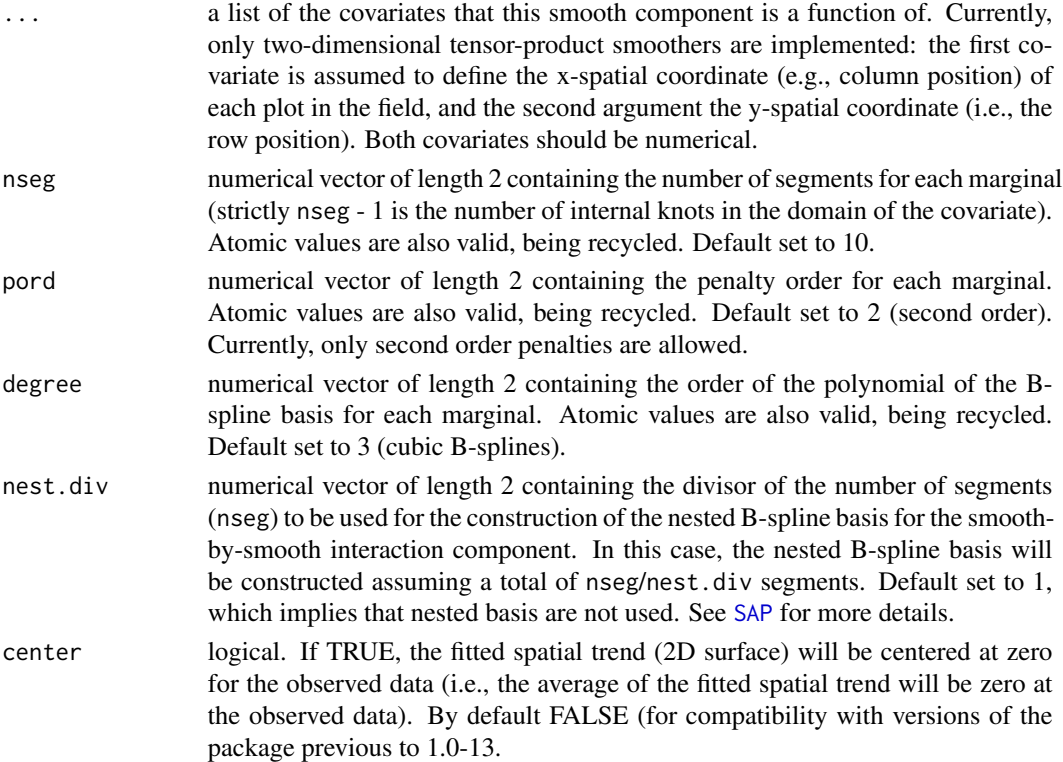

#### Details

The approach implemented here represents an alternative method to the [SAP](#page-12-1) function. In this case, the smooth bivariate surface (or spatial trend) is decomposed in five different components each of them depending on a single smoothing parameter (see Lee et al., 2013).

#### References

Gilmour, A.R., Cullis, B.R., and Verbyla, A.P. (1997). Accounting for Natural and Extraneous Variation in the Analysis of Field Experiments. Journal of Agricultural, Biological, and Environmental Statistics, 2, 269 - 293.

Lee, D.-J., Durban, M., and Eilers, P.H.C. (2013). Efficient two-dimensional smoothing with Pspline ANOVA mixed models and nested bases. Computational Statistics and Data Analysis, 61, 22 - 37.

#### See Also

[SpATS](#page-15-1), [SAP](#page-12-1)

#### Examples

```
library(SpATS)
data(wheatdata)
wheatdata$R <- as.factor(wheatdata$row)
wheatdata$C <- as.factor(wheatdata$col)
```

```
# Without nested basis
m\theta \leq - SpATS(response = "yield", spatial = \sim PSANOVA(col, row, nseg = c(10,20)),
genotype = "geno", fixed = \sim colcode + rowcode, random = \sim R + C, data = wheatdata,
control = list(tolerance = 1e-03))
```
summary(m0)

```
# With nested basis
m1 < - SpATS(response = "yield", spatial = \sim PSANOVA(col, row, nseg = c(10,20), nest.div = 2),
genotype = "geno", fixed = \sim colcode + rowcode, random = \sim R + C, data = wheatdata,
control = list(tolerance = 1e-03))
```
summary(m1)

<span id="page-12-1"></span>SAP *Define a two-dimensional penalised tensor-product of marginal B-Spline basis functions.*

#### **Description**

Auxiliary function used for modelling the spatial or environmental effect as a two-dimensional penalised tensor-product of marginal B-spline basis functions with anisotropic penalties. The approach implemented here corresponds to the Separation of Anisotropic Penalties (SAP) algorithm introduced by Rodriguez-Alvarez et al. (2015).

#### Usage

```
SAP(..., nseg = c(10,10), pord = c(2,2), degree = c(3,3), nest.div = c(1,1),ANOVA = FALSE, center = FALSE)
```
<span id="page-12-0"></span> $SAP$  13

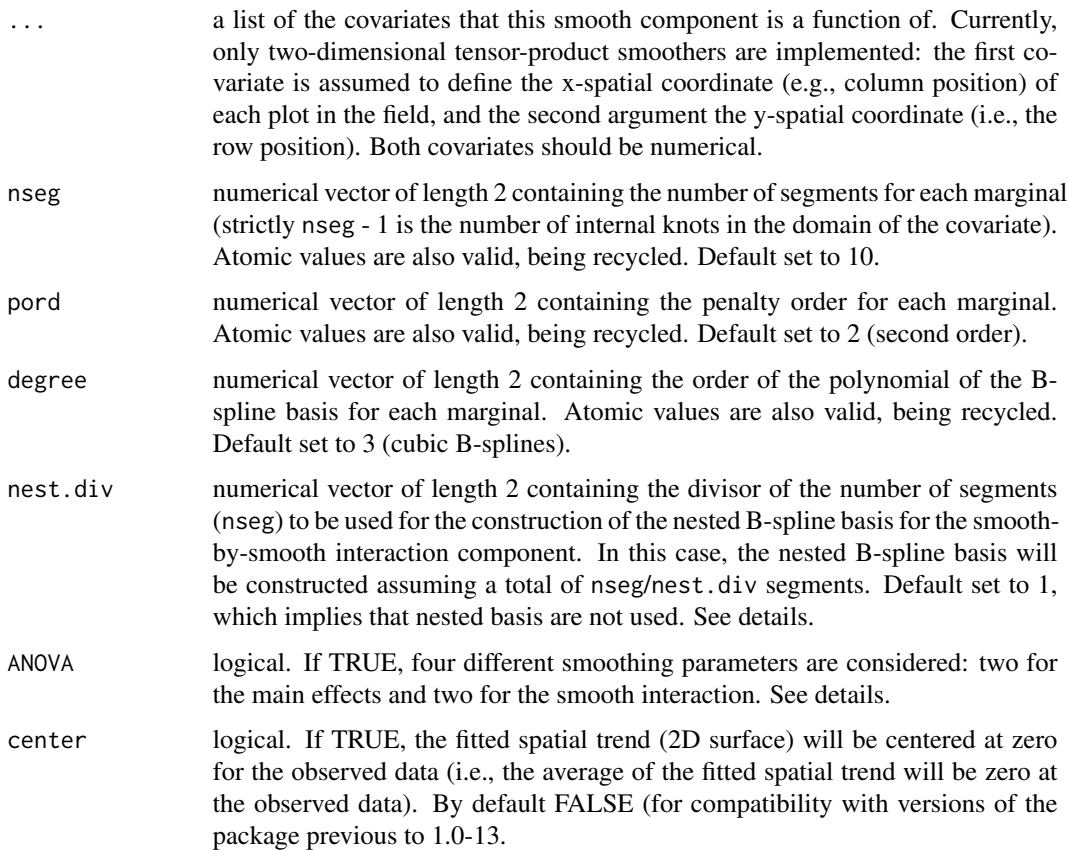

#### Details

Within the P-spline framework, anisotropic low-rank tensor-product smoothers have become the general approach for modelling multidimensional surfaces (Eilers and Marx 2003; Wood 2006). In this package, we propose to model the spatial or environmental effect by means of the tensorproduct of B-splines basis functions. In other words, we propose to model the spatial trend as a smooth bivariate surface jointly defined over the the spatial coordinates. Accordingly, the current function has been designed to allow the user to specify the spatial coordinates that the spatial trend is a function of. There is no restriction about how the spatial coordinates shall be specified: these can be the longitude and latitude of the position of the plot on the field or the column and row numbers. The only restriction is that the variables defining the spatial coordinates should be numeric (in contrast to factors).

As far as estimation is concerned, we have used in this package the equivalence between P-splines and linear mixed models (Currie and Durban, 2002). Under this approach, the smoothing parameters are expressed as the ratio between variance components. Moreover, the smooth components are decomposed in two parts: one which is not penalised (and treated as fixed) and one with is penalised (and treated as random). For the two-dimensional case, the mixed model representation leads also to a very interesting decomposition of the penalised part of the bivariate surface in three different components (Lee and Durban, 2011): (a) a component that contains the smooth main effect (smooth trend) along one of the covariates that the surface is a function of (as, e.g, the xspatial coordinate or column position of the plot in the field), (b) a component that contains the smooth main effect (smooth trend) along the other covariate (i.e., the y-spatial coordinate or row position); and (c) a smooth interaction component (sum of the linear-by-smooth interaction components and the smooth-by-smooth interaction component). The default implementation used in this function (ANOVA = FALSE) assumes two different smoothing parameters, i.e., one for each covariate in the smooth component. Accordingly, the same smoothing parameters are used for both, the main effects and the smooth interaction. However, this approach can be extended to deal with the ANOVA-type decomposition presented in Lee and Durban (2011). In their approach, four different smoothing parameters are considered for the smooth surface, that are in concordance with the aforementioned decomposition: (a) two smoothing parameter, one for each of the main effects; and (b) two smoothing parameter for the smooth interaction component. Here, this decomposition can be obtained by specifying the argument ANOVA = TRUE.

It should be noted that, the computational burden associated with the estimation of the two-dimensional tensor-product smoother might be prohibitive if the dimension of the marginal bases is large. In these cases, Lee et al. (2013) propose to reduce the computational cost by using nested bases. The idea is to reduce the dimension of the marginal bases (and therefore the associated number of parameters to be estimated), but only for the smooth-by-smooth interaction component. As pointed out by the authors, this simplification can be justified by the fact that the main effects would in fact explain most of the structure (or spatial trend) presented in the data, and so a less rich representation of the smooth-by-smooth interaction component could be needed. In order to ensure that the reduced bivariate surface is in fact nested to the model including only the main effects, Lee et al. (2013) show that the number of segments used for the nested basis should be a divisor of the number of segments used in the original basis (nseg argument). In the present function, the divisor of the number of segments is specified through the argument nest.div. For a more detailed review on this topic, see Lee (2010) and Lee et al. (2013).

#### References

Currie, I., and Durban, M. (2002). Flexible smoothing with P-splines: a unified approach. Statistical Modelling, 4, 333 - 349.

Eilers, P.H.C., and Marx, B.D. (2003). Multivariate calibration with temperature interaction using two-dimensional penalised signal regression. Chemometrics and Intelligent Laboratory Systems, 66, 159 - 174.

Gilmour, A.R., Cullis, B.R., and Verbyla, A.P. (1997). Accounting for Natural and Extraneous Variation in the Analysis of Field Experiments. Journal of Agricultural, Biological, and Environmental Statistics, 2, 269 - 293.

Lee, D.-J., 2010. Smothing mixed model for spatial and spatio-temporal data. Ph.D. Thesis, Department of Statistics, Universidad Carlos III de Madrid, Spain.

Lee, D.-J., and Durban, M. (2011). P-spline ANOVA-type interaction models for spatio-temporal smoothing. Statistical Modelling 11, 49 - 69.

Lee, D.-J., Durban, M., and Eilers, P.H.C. (2013). Efficient two-dimensional smoothing with Pspline ANOVA mixed models and nested bases. Computational Statistics and Data Analysis, 61, 22 - 37.

Rodriguez-Alvarez, M.X., Lee, D.-J., Kneib, T., Durban, M., and Eilers, P.H.C. (2015). Fast smoothing parameter separation in multidimensional generalized P-splines: the SAP algorithm. Statistics and Computing, 25, 941 - 957.

<span id="page-15-0"></span>Wood, S.N. (2006). Low-rank scale-invariant tensor product smooths for generalized additive models. Journal of the Royal Statistical Society: Series B, 70, 495 - 518.

#### See Also

[SpATS](#page-15-1), [PSANOVA](#page-11-1)

#### Examples

```
library(SpATS)
data(wheatdata)
wheatdata$R <- as.factor(wheatdata$row)
wheatdata$C <- as.factor(wheatdata$col)
# Original anisotropic approach: two smoothing parameters
m0 \leq SpATS(response = "yield", spatial = \sim SAP(col, row, nseg = c(10,20)),
genotype = "geno", fixed = \sim colcode + rowcode, random = \sim R + C,
data = wheatdata, control = list(tolerance = 1e-03))summary(m0)
# ANOVA decomposition: four smoothing parameters
## Not run:
m1 \leq SpATS(response = "yield", spatial = \sim SAP(col, row, nseg = c(10,20), ANOVA = TRUE),
genotype = "geno", fixed = \sim colcode + rowcode, random = \sim R + C, data = wheatdata,
control = list(tolerance = 1e-03))
summary(m1)
## End(Not run)
```
<span id="page-15-1"></span>SpATS *Spatial analysis of field trials with splines*

#### Description

Function specifically designed for the analysis of field trials experiments with the spatial trend being modelled by means of two-dimensional P-splines.

#### Usage

```
SpATS(response, genotype, geno.decomp = NULL, genotype.as.random = FALSE, spatial,
fixed = NULL, random = NULL, data, family = gaussian(), offset = 0, weights = NULL,
control = controlSpATS())
```
#### Arguments

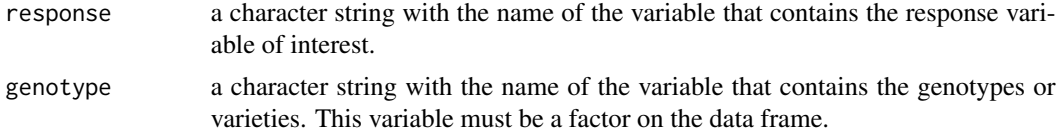

#### <span id="page-16-0"></span> $SpATS$  17

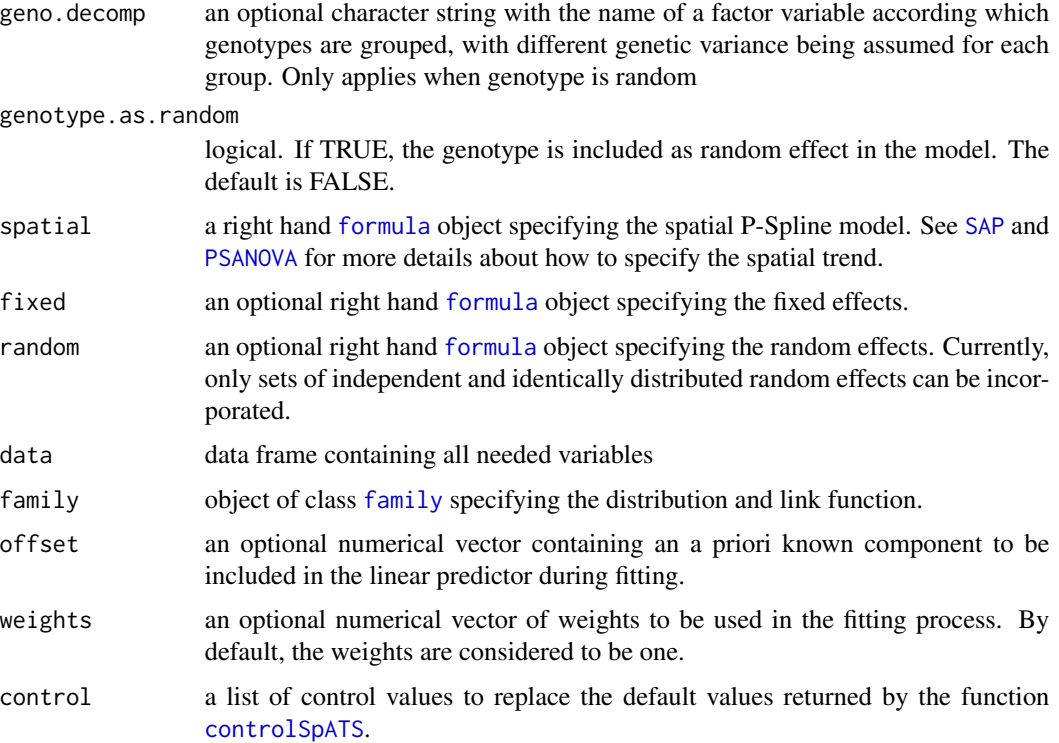

#### Details

This function fits a (generalised) linear mixed model, with the variance components being estimated by the restricted log-likelihood (REML). The estimation procedure is an extension of the SAP (Separation of anisotropic penalties) algorithm by Rodriguez - Alvarez et al. (2015). In this package, besides the spatial trend, modelled as a two-dimensional P-spline, the implemented estimation algorithm also allows for the incorporation of both fixed and (sets of i.i.d) random effects on the (generalised) linear mixed model. As far as the implementation of the algorithm is concerned, the sparse structure of the design matrix associated with the genotype has been taken into account. The combination of both the SAP algorithm and this sparse structure makes the algorithm computational efficient, allowing the proposal to be applied for the analysis of large datasets.

#### Value

A list with the following components:

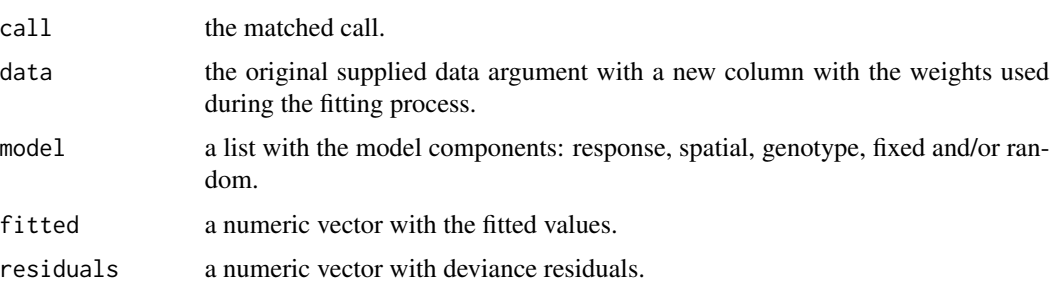

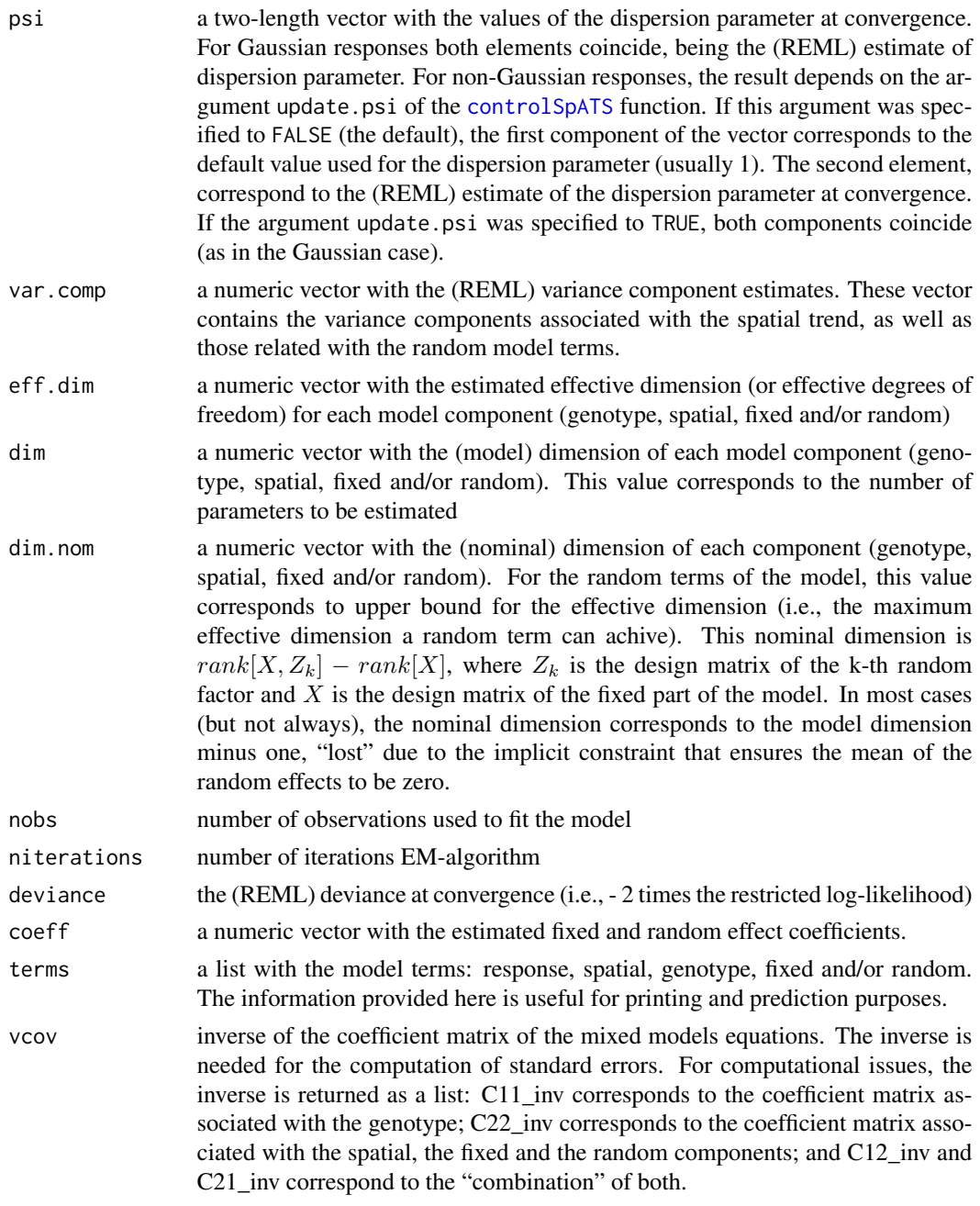

#### References

Currie, I., and Durban, M. (2002). Flexible smoothing with P-splines: a unified approach. Statistical Modelling, 4, 333 - 349.

Eilers, P.H.C., and Marx, B.D. (2003). Multivariate calibration with temperature interaction using two-dimensional penalised signal regression. Chemometrics and Intelligent Laboratory Systems, 66, 159 - 174.

#### <span id="page-18-0"></span> $SpATS$  19

Eilers, P.H.C., Marx, B.D., Durban, M. (2015). Twenty years of P-splines. SORT, 39(2), 149 - 186.

Gilmour, A.R., Cullis, B.R., and Verbyla, A.P. (1997). Accounting for Natural and Extraneous Variation in the Analysis of Field Experiments. Journal of Agricultural, Biological, and Environmental Statistics, 2, 269 - 293.

Lee, D.-J., Durban, M., and Eilers, P.H.C. (2013). Efficient two-dimensional smoothing with Pspline ANOVA mixed models and nested bases. Computational Statistics and Data Analysis, 61, 22 - 37.

Rodriguez-Alvarez, M.X, Boer, M.P., van Eeuwijk, F.A., and Eilers, P.H.C. (2018). Correcting for spatial heterogeneity in plant breeding experiments with P-splines. Spatial Statistics, 23, 52 - 71. https://doi.org/10.1016/j.spasta.2017.10.003.

Rodriguez-Alvarez, M.X., Lee, D.-J., Kneib, T., Durban, M., and Eilers, P.H.C. (2015). Fast smoothing parameter separation in multidimensional generalized P-splines: the SAP algorithm. Statistics and Computing, 25, 941 - 957.

#### See Also

[SpATS-package](#page-1-1), [controlSpATS](#page-2-1), [SAP](#page-12-1), [PSANOVA](#page-11-1)

#### Examples

```
library(SpATS)
data(wheatdata)
summary(wheatdata)
# Create factor variable for row and columns
wheatdata$R <- as.factor(wheatdata$row)
wheatdata$C <- as.factor(wheatdata$col)
m0 \leq - SpATS(response = "yield", spatial = \sim SAP(col, row, nseg = c(10,20), degree = 3, pord = 2),
genotype = "geno", fixed = \sim colcode + rowcode, random = \sim R + C, data = wheatdata,
control = list(tolerance = 1e-03))
# Brief summary
m0
# More information: dimensions
summary(m0) # summary(fit.m2, which = "dimensions")
# More information: variances
summary(m0, which = "variances")
# More information: all
summary(m0, which = "all")
# Plot results
plot(m0)
plot(m0, all.in.one = FALSE)
# Variogram
var.m0 <- variogram(m0)
plot(var.m0)
```
<span id="page-19-1"></span><span id="page-19-0"></span>

#### Description

Default summary method for objects fitted with SpATS() function.

#### Usage

```
## S3 method for class 'SpATS'
summary(object, which = c("dimensions", "variances", "all"), ...)
```
#### Arguments

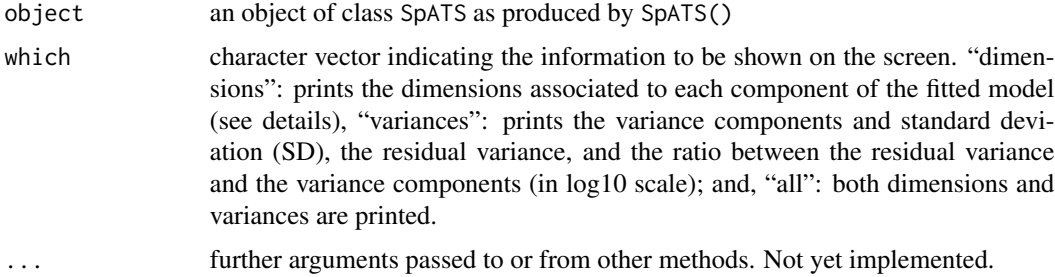

#### Details

This function provides relevant information about the fitted model. The dimensions associated to each model term, as well as the variance components (jointly with the standard deviation), can be obtained. Specifically, the following information is shown:

dimensions dimensions associated to each model term (genotype, spatial, fixed and/or random):

• Effective: the effective dimension or effective degrees of freedom. The concept of effective dimension is well known in the smoothing framework. However, its use has been less recognized in the mixed model framework. The effective dimension of a fitted model is defined as the trace of the so-called hat matrix (Hastie and Tibshirani, 1990). For each model term, the effective dimension is then defined as the trace of the block of the hat matrix corresponding to this term. For fixed effects, the effective dimension coincides with the model dimension (see below). For random and smooth terms, however, the effective dimension is usually lower than the model dimension. In these cases, the effective dimension or effective degrees of freedom can be interpreted as the effective number of estimated parameters. It is worth nothing that for the specification of the spatial trend using the [SAP](#page-12-1) function, the effective dimension associated to each spatial coordinates is shown (see Rodriguez-Alvarez et al. (2015) for details), as well as the global effective dimension (the sum of these two values). For the ANOVA-type decomposition using [SAP](#page-12-1), besides the former information, the effective dimension associated to each main effect is also shown. This is in concordance with the number of smoothing parameters (or variance components in the mixed model framework), used to model the spatial trend.

<span id="page-20-0"></span>Accordingly, for the spatial trend specified using the function [PSANOVA](#page-11-1), the effective dimension of each of the five components is shown (and no global summary is reported). More information can be found in Rodriguez-Alvarez et al. (2018).

- Model: the model dimension corresponds to the number of parameters to be estimated. For the specification of the spatial trend using the [SpATS](#page-15-1) function, the model and nominal dimensions are only specified for the global term (and for the main effects when using the ANOVA-type decomposition).
- Nominal: for the random terms of the model, the nominal dimension corresponds to upper bound for the effective dimension (i.e., the maximum effective dimension a random term can achive). This nominal dimension is  $rank[X, Z_k] - rank[X]$ , where  $Z_k$  is the design matrix of the k-th random factor and  $X$  is the design matrix of the fixed part of the model. In most cases (but not always), the nominal dimension corresponds to the model dimension minus one, "lost" due to the implicit constraint that ensures the mean of the random effects to be zero.
- Ratio: ratio between the effective dimension and the nominal dimension. For the genotype (when random), this ratio corresponds to the generalized heritability proposed by Oakey (2006). A deeper discussion can be found in Rodriguez - Alvarez et al. (2018)
- Type: Model term type 'F' Fixed, 'R' Random, and 'S' Smooth (spatial trend).
- variances variance components associated to the random terms and the smooth spatial trend, as well as the ratio between the residual variance and the variance components (in log10 scale). In the smoothing framework, this ratio corresponds to the smoothing parameter.

#### Value

Returns an object of class summary.SpATS with the same components as an SpATS object (see [SpATS](#page-15-1)) plus:

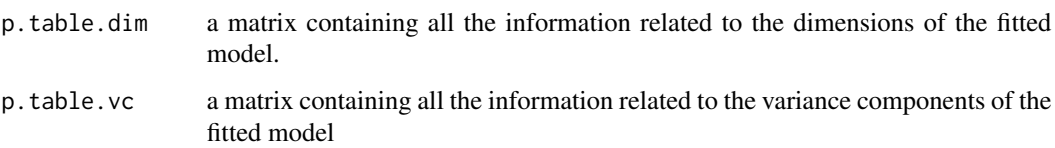

#### References

Hastie, T., and Tibshirani, R. (1990). Generalized Additive Models. In: Monographs on Statistics and Applied Probability, Chapman and Hall, London.

Oakey, H., A. Verbyla, W. Pitchford, B. Cullis, and H. Kuchel (2006). Joint modeling of additive and non-additive genetic line effects in single field trials. Theoretical and Applied Genetics, 113, 809 - 819.

Rodriguez-Alvarez, M.X, Boer, M.P., van Eeuwijk, F.A., and Eilers, P.H.C. (2018). Correcting for spatial heterogeneity in plant breeding experiments with P-splines. Spatial Statistics, 23, 52 - 71. https://doi.org/10.1016/j.spasta.2017.10.003.

Rodriguez-Alvarez, M.X., Lee, D.-J., Kneib, T., Durban, M., and Eilers, P.H.C. (2015). Fast smoothing parameter separation in multidimensional generalized P-splines: the SAP algorithm. Statistics and Computing, 25, 941 - 957.

22 variogram

#### See Also

**[SpATS](#page-15-1)** 

#### Examples

```
library(SpATS)
data(wheatdata)
summary(wheatdata)
# Create factor variable for row and columns
wheatdata$R <- as.factor(wheatdata$row)
wheatdata$C <- as.factor(wheatdata$col)
m0 \leq - SpATS(response = "yield", spatial = \sim SAP(col, row, nseg = c(10,20), degree = 3, pord = 2),
 genotype = "geno", fixed = \sim colcode + rowcode, random = \sim R + C, data = wheatdata,
 control = list(tolerance = 1e-03))
# Brief summary
m0
# More information: dimensions
summary(m0) # summary(fit.m2, which = "dimensions")
# More information: variances
summary(m0, which = "variances")
# More information: all
summary(m0, which = "all")
```
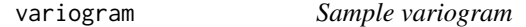

#### <span id="page-21-1"></span>Description

Computes the sample variogram from an SpATS object.

#### Usage

```
## S3 method for class 'SpATS'
variogram(x, ...)
```
#### Arguments

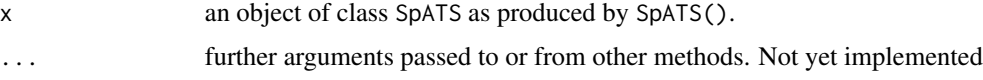

#### Details

The present function computes the sample variogram on the basis of the (deviance) residuals of the fitted model. Currently, the function can only be applied for regular two-dimensional data, i.e, when the plots of the field are arranged in a regular two-dimensional array (usually defined by the column

<span id="page-21-0"></span>

#### <span id="page-22-0"></span>variogram 23

and row positions). For each pair of (deviance) residuals  $e_i$  and  $e_j$ , the half-squared difference is computed

$$
v_{ij} = 0.5(e_i - e_j)^2
$$

,

as well as the corresponding column  $(cd_{ij})$  and row displacements  $(rd_{ij})$ , with

$$
cd_{ij} = |c_i - c_j|
$$

and

$$
rd_{ij} = |r_i - r_j|,
$$

where  $c_k$  and  $r_k$  denote the column and row position of plot k respectively. The sample variogram is then defined as the triplet

$$
(cd_{ij},rd_{ij},\bar{v}_{ij}),
$$

where  $\bar{v}_{ij}$  denotes the average of the  $v_{ij}$  that share the same column and row displacements. For a more detailed description, see Gilmour et al. (1997).

#### Value

An object of class variogram.SpATS with the following components:

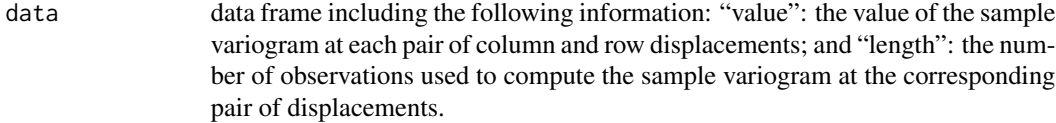

col.displacement

numerical vector containing the column displacements

row.displacement

numerical vector containing the row displacements

#### References

Gilmour, A.R., Cullis, B.R., and Verbyla, A.P. (1997). Accounting for Natural and Extraneous Variation in the Analysis of Field Experiments. Journal of Agricultural, Biological, and Environmental Statistics, 2, 269 - 293.

Stefanova, K.T., Smith, A.B. and Cullis, B.R. (2009). Enhanced Diagnostics for the Spatial Analysis of Field Trials. Journal of Agricultural, Biological, and Environmental Statistics, 14, 392 - 410.

#### See Also

[SpATS](#page-15-1), [plot.variogram.SpATS](#page-7-1)

#### Examples

```
library(SpATS)
data(wheatdata)
wheatdata$R <- as.factor(wheatdata$row)
wheatdata$C <- as.factor(wheatdata$col)
```

```
m0 \leq - SpATS(response = "yield", spatial = \sim SAP(col, row, nseg = c(10,20), degree = 3, pord = 2),
genotype = "geno", fixed = \sim colcode + rowcode, random = \sim R + C, data = wheatdata,
```

```
control = list(tolerance = 1e-03))# Compute the variogram
var.m0 <- variogram(m0)
# Plot the variogram
plot(var.m0)
```
#### wheatdata *Wheat yield in South Australia*

#### **Description**

A randomized complete block experiment of wheat in South Australia (Gilmour et al., 1997).

#### Usage

```
data("wheatdata")
```
#### Format

A data frame with 330 observations on the following 7 variables

yield yield, numeric

geno wheat variety, a factor with 107 levels

rep replicate factor, 3 levels

row row position, numeric

col column position, a numeric vector

- rowcode a factor with 2 levels. This factor is related to the way the trial and the plots were sown (see Details).
- colcode a factor with 3 levels. This factor is related to the way the plots were trimmed to an assumed equal length before harvest (see Details).

#### Details

A near complete block design experiment. In this experiment, a total of 107 varieties were sown in 3 replicates in a near complete block design (3 varieties were sown twice in each replicate). Each replicate consisted of 5 columns and 22 rows. Accordingly, the field consists on 15 columns and 22 rows (i.e. a total of 330 plots or observations). Trimming was done by spraying the wheat with herbicide. The sprayer travelled in a serpentine pattern up and down columns. More specifically, the plots were trimmed according to four possible combinations: up/down, down/down, down/up, and up/up. The colcode factor describe this 4-phase sequence. With respect to the way the trial was sown, the procedure was done in a serpentine manner with a planter that seeded three rows at a time (Left, Middle, Right). This fact led to a systematic effect on the yield due to sowing. The variable rowcode describes the position of each plot in the triplet (Left, Middle, Right). Level 1 was used for the middle plot, and 2 for those on the right or on the left of the triplet (see Gilmour et al. (1997) for more details).

<span id="page-23-0"></span>

#### wheatdata 25

#### Source

Gilmour, A.R., Cullis, B.R., and Verbyla, A.P. (1997). Accounting for Natural and Extraneous Variation in the Analysis of Field Experiments. Journal of Agricultural, Biological, and Environmental Statistics, 2, 269 - 293.

Kevin Wright (2015). agridat: Agricultural datasets. R package version 1.12. http://CRAN.Rproject.org/package=agridat

#### Examples

library(SpATS) data(wheatdata) summary(wheatdata)

# <span id="page-25-0"></span>Index

∗ datasets wheatdata, [24](#page-23-0) ∗ package SpATS-package, [2](#page-1-0)

controlSpATS, [3,](#page-2-0) *[17](#page-16-0)[–19](#page-18-0)*

family, *[17](#page-16-0)* formula, *[17](#page-16-0)*

getHeritability, [4](#page-3-0)

obtain.spatialtrend, [5,](#page-4-0) *[10](#page-9-0)*

plot.SpATS, *[6](#page-5-0)*, [7](#page-6-0) plot.variogram.SpATS, [8,](#page-7-0) *[23](#page-22-0)* predict.SpATS, *[6](#page-5-0)*, [9](#page-8-0) print.SpATS, [11](#page-10-0) PSANOVA, [12,](#page-11-0) *[16,](#page-15-0) [17](#page-16-0)*, *[19](#page-18-0)*, *[21](#page-20-0)*

SAP, *[12,](#page-11-0) [13](#page-12-0)*, [13,](#page-12-0) *[17](#page-16-0)*, *[19,](#page-18-0) [20](#page-19-0)* SpATS, *[4](#page-3-0)[–6](#page-5-0)*, *[8](#page-7-0)[–11](#page-10-0)*, *[13](#page-12-0)*, *[16](#page-15-0)*, [16,](#page-15-0) *[21–](#page-20-0)[23](#page-22-0)* SpATS-package, [2](#page-1-0) summary.SpATS, *[5](#page-4-0)*, *[11](#page-10-0)*, [20](#page-19-0)

variogram, [22](#page-21-0) variogram.SpATS, *[8,](#page-7-0) [9](#page-8-0)*

wheatdata, [24](#page-23-0)